# <span id="page-0-0"></span>Package: rangr (via r-universe)

July 26, 2024

Type Package Title Mechanistic Simulation of Species Range Dynamics Version 1.0.3 Description Species range dynamics simulation toolset. License MIT + file LICENSE Imports methods, parallel, pbapply, grDevices, graphics, stats, utils, zoo, terra, assertthat **Suggests** knitr, rmarkdown, test that  $(>= 3.0.0)$ , covr, bookdown VignetteBuilder knitr Encoding UTF-8 LazyData true RoxygenNote 7.3.1 **Roxygen** list(markdown = TRUE, roclets =  $c($  ` namespace", ` rd", srr::srr\_stats\_roclet'')) **Depends** R  $(>= 3.5.0)$ Config/testthat/edition 3 URL <https://github.com/ropensci/rangr>, <https://docs.ropensci.org/rangr/> BugReports <https://github.com/ropensci/rangr/issues> Repository https://ropensci.r-universe.dev

RemoteUrl https://github.com/ropensci/rangr

RemoteRef main

RemoteSha 1edcd5522447b84ca63c6d61625d2613422a3daf

# <span id="page-1-0"></span>**Contents**

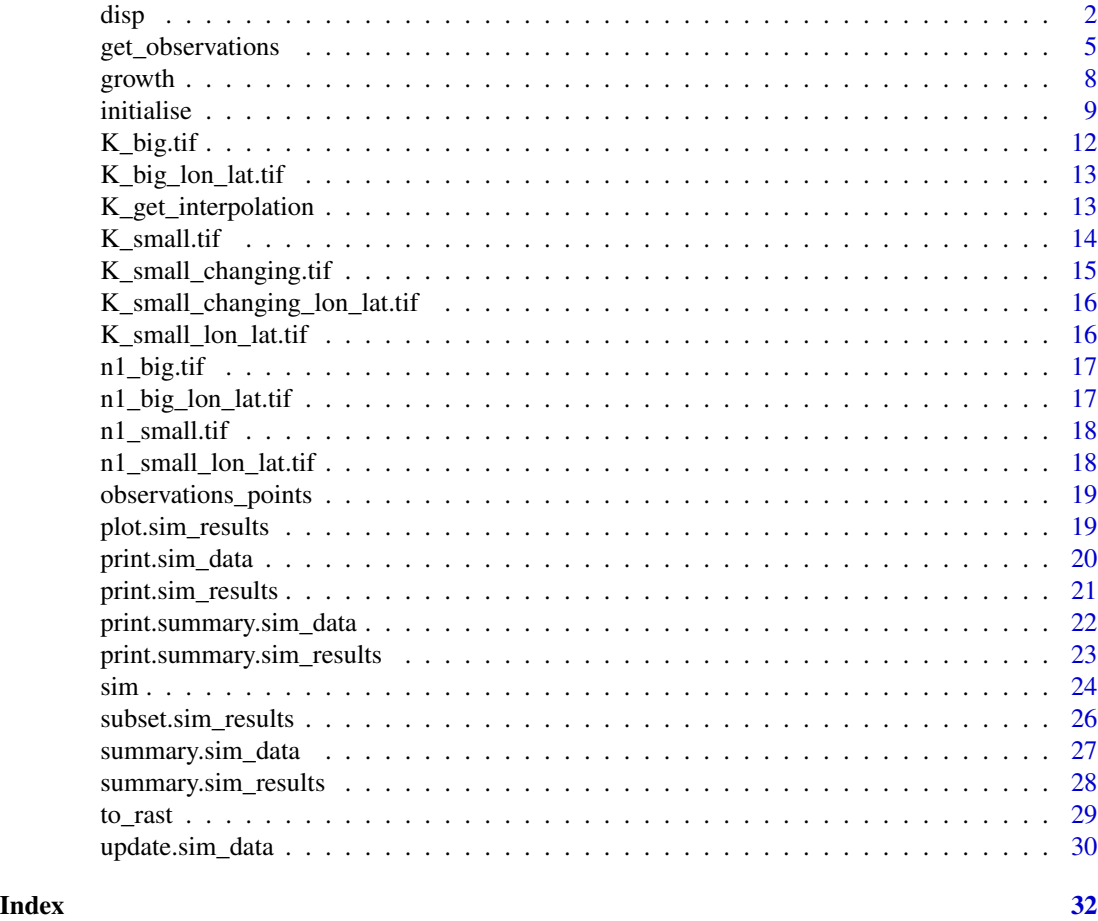

<span id="page-1-1"></span>disp *Simulating Dispersal*

# Description

This function simulates dispersal for each grid cell by calculating the number of individuals dispersing out of the cell and the number of individuals dispersing into the cell.

# Usage

disp(  $N_t$ , id, id\_matrix, data\_table, kernel,

```
dens_dep,
 dlist,
 id_within,
 within_mask,
 border,
 planar,
 dist_resolution,
 max_dist,
 dist_bin,
 ncells_in_circle,
 cl = NULL\mathcal{L}
```
# Arguments

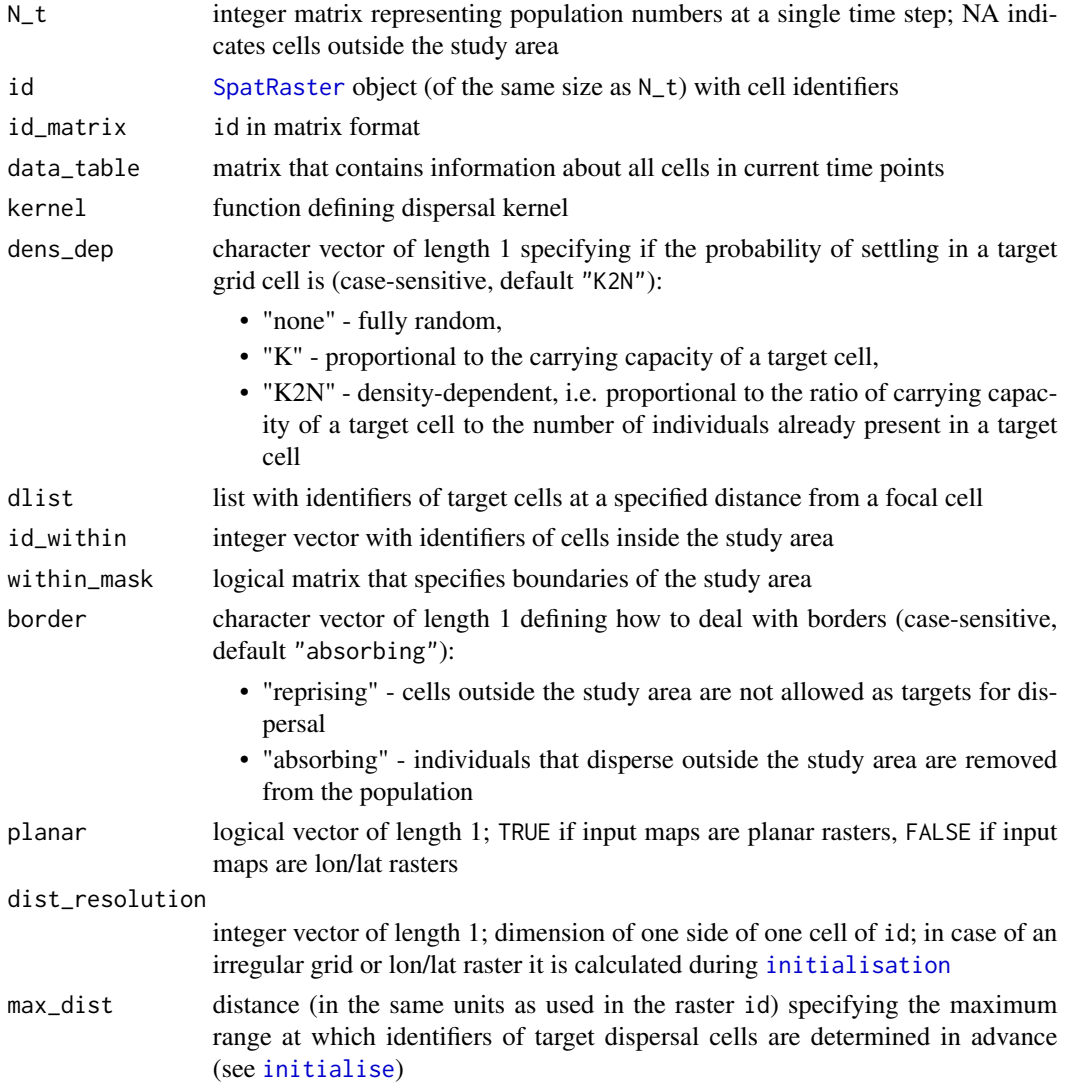

<span id="page-2-0"></span>disp 3 and 3 and 3 and 3 and 3 and 3 and 3 and 3 and 3 and 3 and 3 and 3 and 3 and 3 and 3 and 3 and 3 and 3 and 3 and 3 and 3 and 3 and 3 and 3 and 3 and 3 and 3 and 3 and 3 and 3 and 3 and 3 and 3 and 3 and 3 and 3 and 3

<span id="page-3-0"></span>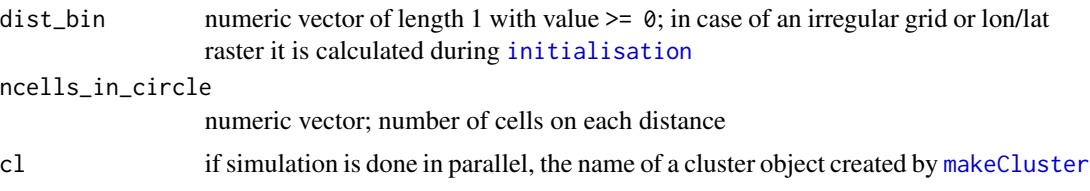

### Details

The function is used by [sim](#page-23-1) internally and is not intended to be called by the user. The parameters for this function are passed from a sim\_data object created by [initialise](#page-8-1).

Dispersal distance is expressed in original spatial units of the [SpatRaster](#page-0-0) provided to the [sim](#page-23-1) function (n1\_map and K\_map). However, it is internally converted to units of the simulation (i.e. the size of a single cell) by calculating round(distance/resolution). If the selected dispersal distance is smaller than resolution/2, the individual does not disperse effectively and remains in the same cell. The dispersal rate (proportion of dispersing individuals) can be estimated from the dispersal kernel probability function by calculating the probability that the dispersal distance is greater than resolution/2.

# Value

The function returns a list that contains two matrices:

em - emigration matrix with the number of individuals that dispersed from each cell

im - immigration matrix with the number of individuals that dispersed to each cell

```
# data preparation
library(terra)
n1_small <- rast(system.file("input_maps/n1_small.tif", package = "rangr"))
K_small <- rast(system.file("input_maps/K_small.tif", package = "rangr"))
sim_data <- initialise(
 n1_map = n1_small,
 K_map = K_small,
 r = \log(2),
 rate = 1 / 1e3
)
# disp
disp_output <- disp(
 N_t = sim_data$n1_map,
 id =unwrap(sim_data$id),
 id_matrix = as.matrix(unwrap(sim_data$id), wide = TRUE),
 data_table = sim_data$data_table,
 kernel = sim_data$kernel,
 dens_dep = sim_data$dens_dep,
 dlist = sim_data$dlist,
 id_within = sim_data$id_within,
 within_mask = sim_data$within_mask,
```
# <span id="page-4-0"></span>get\_observations 5

```
border = sim_data$border,
 planar = sim_data$planar,
 dist_resolution = sim_data$dist_resolution,
 max_dist = sim_data$max_dist,
 dist_bin = sim_data$dist_bin,
 ncells_in_circle = sim_data$ncells_in_circle
)
# immigration and emigration matrices
names(disp_output)
```
<span id="page-4-1"></span>get\_observations *Observation Process*

# Description

This function simulates an observation process. It accepts the sim\_results object, which is generated by the [sim](#page-23-1) function, and applies the virtual ecologist approach on the N\_map component of the object. The function returns a data.frame with the 'observed' abundances.

#### Usage

```
get_observations(
  sim_data,
  sim_results,
 type = c("random_one_layer", "random_all_layers", "from_data", "monitoring_based"),
 obs_error = c("rlnorm", "rbinom"),
  obs_error_param = NULL,
  ...
\mathcal{L}
```
#### Arguments

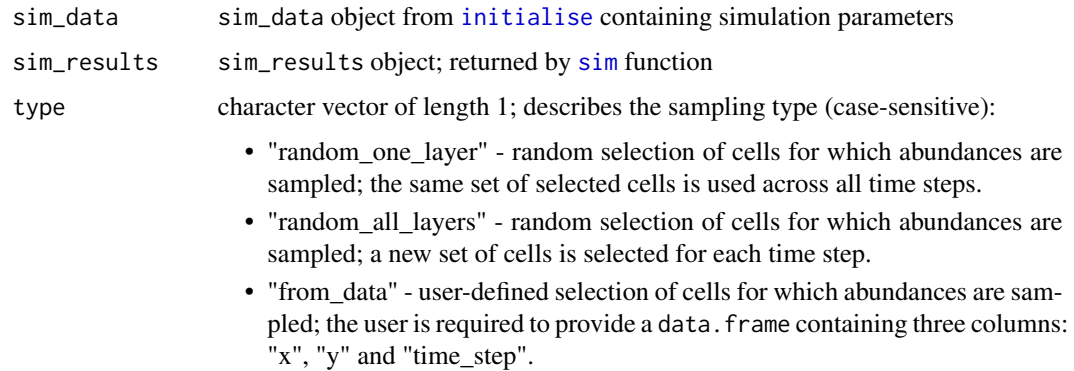

- <span id="page-5-0"></span>• "monitoring\_based" - user-defined selection of cells for which abundances are sampled; the user is required to provide a matrix object with two columns: "x" and "y"; the abundance from given cell is sampled by different virtual observers in different time steps; a geometric distribution ([rgeom](#page-0-0)) is employed to define whether a survey will be conducted by the same observer for several years or not conducted at all.
- obs\_error character vector of length 1; type of the distribution that defines the observation process: "[rlnorm](#page-0-0)" (the log normal distribution) or "[rbinom](#page-0-0)" (the binomial distribution)

```
obs_error_param
```
numeric vector of length 1; standard deviation (on a log scale) of the random noise in observation process generated from the log-normal distribution ([rlnorm](#page-0-0)) or probability of detection (success) when the binomial distribution ("[rbinom](#page-0-0)") is used.

... other necessary internal parameters:

• prop

numeric vector of length 1; proportion of cells to be sampled (default prop  $= 0.1$ ; used when type = "random\_one\_layer" or "random\_all\_layers",

• points

data.frame or matrix with 3 numeric columns named "x", "y", and "time\_step" containing coordinates and time steps from which observations should be obtained; used when type = "from\_data",

- cells\_coords data.frame or matrix with 2 columns named "x" and "y"; survey plots coordinates; used when type = "monitoring\_based"
- prob

numeric vector of length 1; a parameter defining the shape of [rgeom](#page-0-0) distribution; defines whether an observation will be made by the same observer for several years, and whether it will not be made at all (default prob = 0.3); used when type = "monitoring\_based"

• progress\_bar logical vector of length 1; determines if a progress bar for observation process should be displayed (default progress\_bar = FALSE); used when type = "monitoring\_based"

#### Value

data. frame object with geographic coordinates, time steps, estimated abundance, observation error (if obs\_error\_param is provided), and observer identifiers (if type = "monitoring\_based"). If type = "from\_data", returned object is sorted in the same order as the input points.

```
## Not run:
```

```
library(terra)
n1_small <- rast(system.file("input_maps/n1_small.tif", package = "rangr"))
K_small <- rast(system.file("input_maps/K_small.tif", package = "rangr"))
```

```
# prepare data
sim_data <- initialise(
 n1_map = n1_small,
 K_map = K_small,r = log(2),
  rate = 1 / 1e3
\lambdasim_1 <- sim_0 im(obj = sim_0 data, time = 110, burn = 10)
# 1. random_one_layer
sample1 <- get_observations(
  sim_data,
  sim_1,
  type = "random_one_layer",
  prop = 0.1\lambda# 2. random_all_layers
sample2 <- get_observations(
  sim_data,
 sim_1,
  type = "random_all_layers",
  prop = 0.15)
# 3. from_data
sample3 <- get_observations(
 sim_data,
 sim_1,
 type = "from_data",
  points = observations_points
\lambda# 4. monitoring_based
# define observations sites
all_points <- xyFromCell(unwrap(sim_data$id), cells(unwrap(sim_data$K_map)))
sample_idx <- sample(1:nrow(all_points), size = 20)
sample_points <- all_points[sample_idx, ]
sample4 <- get_observations(
  sim_data,
  sim_1,
  type = "monitoring_based",
  cells_coords = sample_points,
  prob = 0.3,
  progress_bar = TRUE
\lambda# 5. noise "rlnorm"
sample5 <- get_observations(sim_data,
  sim_1,
```

```
type = "random_one_layer",
  obs_error = "rlnorm",
  obs_error\_param = log(1.2)\mathcal{L}# 6. noise "rbinom"
sample6 <- get_observations(sim_data,
  sim_1,
  type = "random_one_layer",
  obs_error = "rbinom",
  obs_error_param = 0.8
\overline{\phantom{a}}
```

```
## End(Not run)
```
<span id="page-7-1"></span>growth *Population Growth Functions*

#### Description

Population growth functions are used during simulation conducted by the [sim](#page-23-1) function. The user is required to specify the name of a growth function while initialising the sim\_data object using [initialise](#page-8-1).

#### Usage

exponential $(x, r, \ldots)$ 

 $ricker(x, r, K, A = NA)$ 

gompertz $(x, r, K, A = NA)$ 

#### Arguments

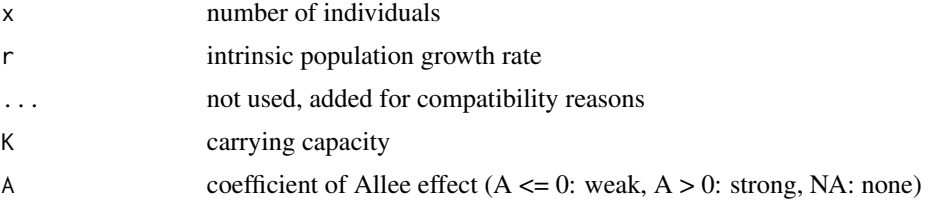

# Details

x can be a vector, matrix, [SpatRaster](#page-0-0) or any other R object for which basic arithmetic operations produce valid results. These functions are intended to be used in the [sim](#page-23-1) function, where x is a matrix of the same dimensions as the [SpatRaster](#page-0-0) object specified in n1\_map parameter.

#### <span id="page-8-0"></span>initialise 9

# Value

Object of the same dimensions as x that contains expected number of individuals in the next time step.

#### References

Boukal, D. S., & Berec, L. (2002). Single-species models of the Allee effect: extinction boundaries, sex ratios and mate encounters. Journal of Theoretical Biology, 218(3), 375-394. https://doi.org/10.1006/jtbi.2002.3084

#### Examples

```
x < -1:10exponential(x, r = 0.4)
ricker(x, r = 2, K = 5)
ricker(x, r = 2, K = 5, A = -5)
gompertz(x, r = 1.2, K = 5)
gompertz(x, r = 1.2, K = 5, A = 5)
```
<span id="page-8-1"></span>initialise *Prepare Data Required To Perform A Simulation*

#### Description

This funtion generates a sim\_data object containing all the necessary information required to run a simulation by the [sim](#page-23-1) function. The input maps (n1\_map and K\_map) can be in the Cartesian or longitude/latitude coordinate system.

#### Usage

```
initialise(
 n1_map,
 K_map,
 K_s = 0,
 r,
  r\_sd = 0,
  growth = "gompertz",
 A = NA,
  dens_dep = c("K2N", "K", "none"),
 border = c("reprising", "absorbing"),
  kernel_fun = "rexp",...,
 max\_dist = NA,
 calculate_dist = TRUE,
  dlist = NULL,progress_bar = TRUE,
```
10 initialise

quiet = FALSE  $\lambda$ 

# Arguments

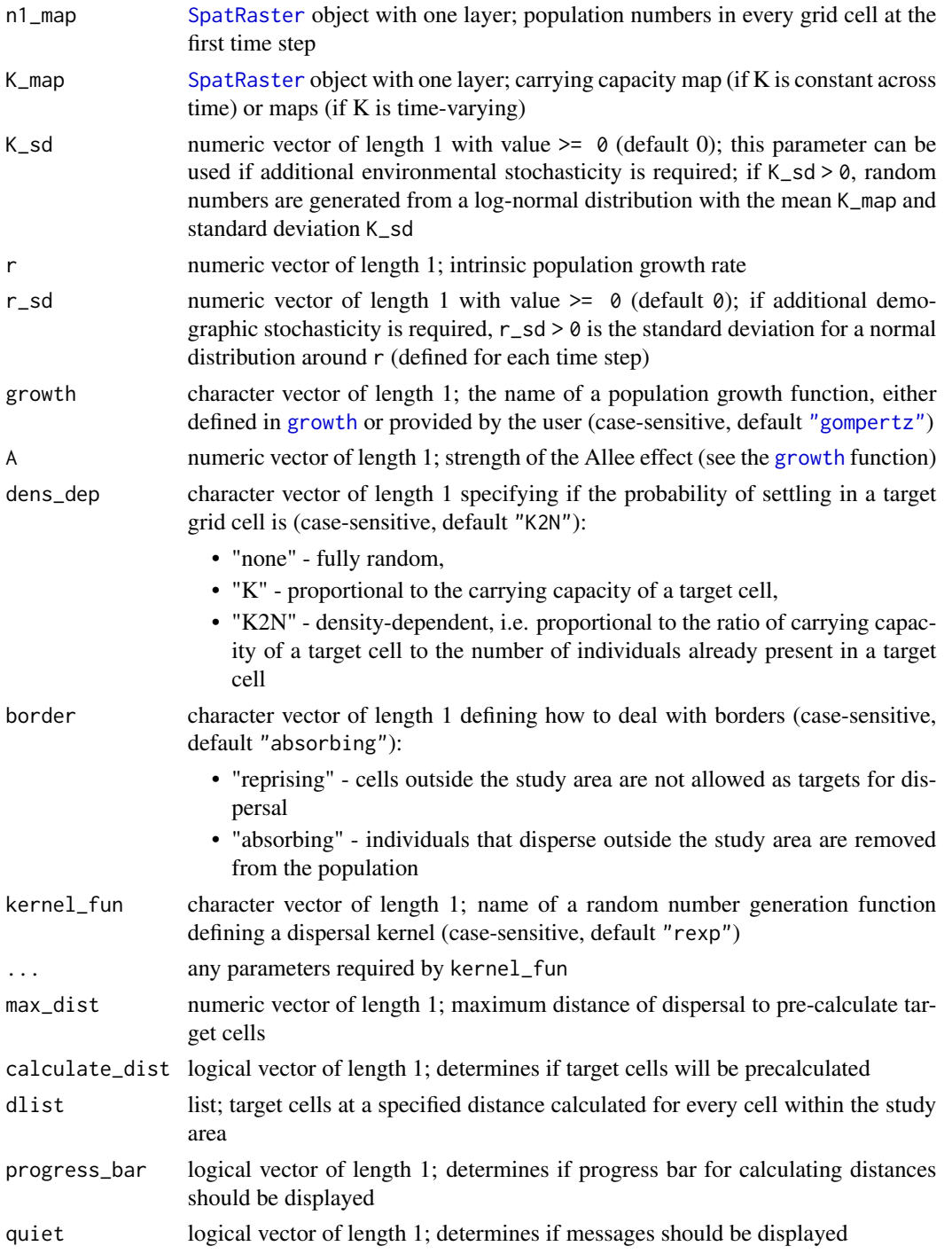

<span id="page-9-0"></span>

#### <span id="page-10-0"></span>initialise the contract of the contract of the contract of the contract of the contract of the contract of the contract of the contract of the contract of the contract of the contract of the contract of the contract of the

#### Details

The most time-consuming part of computations performed by the [sim](#page-23-1) function is the simulation of dispersal. To speed it up, a list containing indexes of target cells at a specified distance from a focal cell is calculated in advance and stored in a dlist slot. The max\_dist parameter sets the maximum distance at which this pre-calculation is performed. If max\_dist is NULL, it is set to 0.99 quantile from the kernel\_fun. All distance calculations are always based on metres if the input maps are latitude/longitude. For planar input maps, distances are calculated in map units, which are typically metres, but check the [crs\(\)](#page-0-0) if in doubt.

If the input maps are in the Cartesian coordinate system and the grid cells are squares, then the distances between cells are calculated using the [distance](#page-0-0) function from the terra package. These distances are later divided by the resolution of the input maps.

For input maps with grid cells in shapes other than squares (e.g. with rectangular cells or longitude/latitude coordinate system), the distance resolution is calculated by finding the shortest distance between each "queen" type neighbor. All distances calculated by the [distance](#page-0-0) function are further divided by this distance resolution. To avoid discontinuities in the distances at which the target cells are located, an additional parameter dist\_bin is calculated as half of the maximum distance between each "queen" type neighbour. It is used to expand the distances at which target cells are located from a single number to a range.

NA in the input maps represents cells outside the study area.

The [K\\_get\\_interpolation](#page-12-1) function can be used to prepare K\_map that changes over time. This may be useful, when simulating environmental change or exploring the effects of ecological disturbances.

#### Value

Object of class sim\_data which inherits from list. This object contains all necessary information to perform a [sim](#page-23-1)ulation using sim function.

```
## Not run:
# input maps
library(terra)
n1_small <- rast(system.file("input_maps/n1_small.tif", package = "rangr"))
K_small <- rast(system.file("input_maps/K_small.tif", package = "rangr"))
K_small_changing <- rast(system.file("input_maps/K_small_changing.tif",
                         package = "rangr"))
n1_small_lon_lat <- rast(system.file("input_maps/n1_small_lon_lat.tif", package = "rangr"))
K_small_lon_lat <- rast(system.file("input_maps/K_small_lon_lat.tif", package = "rangr"))
# basic example
sim_data_1 <- initialise(
 n1_map = n1_small,K_map = K_small,r = \log(2),
 rate = 1 / 1e3
)
```

```
# example with changing environment
K_interpolated <- K_get_interpolation(
 K_small_changing,
  K_time\_points = c(1, 25, 50)\lambdasim_data_2 <- initialise(
  n1_map = n1_small,
  K_map = K_interpolated,
  r = \log(2),
  rate = 1 / 1e3
)
# example with lon/lat rasters
sim_data_3 <- initialise(
  n1_map = n1_small_lon_lat,
  K_map = K_small_lon_lat,
  r = \log(2),
  rate = 1 / 1e3
)
# example without progress bar and messages
sim_data_4 <- initialise(
  n1_map = n1_small, K_map = K_small, K_sd = 0.1, r = \log(5),
  r_s = 4, growth = "ricker", rate = 1 / 200,
  max_dist = 5000, dens_dep = "K2N", progress_bar = FALSE, quiet = TRUE
)
## End(Not run)
```
<span id="page-11-1"></span>K\_big.tif *Example Of Carrying Capacity Map (Big)*

# Description

[SpatRaster](#page-0-0) object that can be used as a carrying capacity map to [initialise](#page-8-1) data necessary to perform a [sim](#page-23-1)ulation with the sim function. This map is compatible with  $n1_b$ ig.tif.

# Format

[SpatRaster](#page-0-0) object with 100 rows and 100 columns containing integer values 0-25 and NA's indicating unsuitable areas.

# Source

Data generated in-house to serve as an example (using spatial autocorrelation).

<span id="page-11-0"></span>

#### <span id="page-12-0"></span>Examples

system.file("input\_maps/K\_big.tif", package = "rangr")

K\_big\_lon\_lat.tif *Example Of Carrying Capacity Map (Big)*

# Description

[SpatRaster](#page-0-0) object representing a carrying capacity map projected to WGS 84 (CRS84) from the original raster K\_big. This map can be used as a carrying capacity map to [initialise](#page-8-1) data necessary to perform a [sim](#page-23-1)ulation with the sim function. It is compatible with the n1\_big\_lon\_lat.tif raster.

### Format

[SpatRaster](#page-0-0) object with 74 rows and 125 columns containing integer values 0-25 and NA's indicating unsuitable areas.

#### Source

Data generated in-house to serve as an example (using spatial autocorrelation).

#### Examples

system.file("input\_maps/K\_big\_lon\_lat.tif", package = "rangr")

<span id="page-12-1"></span>K\_get\_interpolation *Prepare Time-Varying Carrying Capacity Maps*

#### Description

This function linearly interpolates values in a series of carrying capacity maps.

#### Usage

```
K_get_interpolation(K_map, K_time_points = NULL, time = NULL)
```
#### Arguments

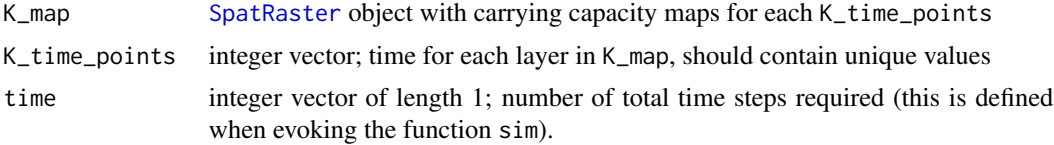

# <span id="page-13-0"></span>Details

To simulate dynamic environmental scenarios (e.g. climate change, land use change, ecological disturbance, etc.) one needs to provide time-varying carrying capacity maps.

Either K\_time\_points or the time parameter is needed to perform interpolation. If the interpolation should be calculated between two carrying capacity maps, there is no need to pass the time points, because 1 will be set as the starting time point and time will be used as the ending point. On the other hand, in the absence of the time argument, the maximum element of K\_time\_points is considered to be the ending point for the interpolation.

# Value

[SpatRaster](#page-0-0) object with number of layers equal to time.

#### Examples

```
## Not run:
# data preparation
library(terra)
n1_small <- rast(system.file("input_maps/n1_small.tif", package = "rangr"))
K_small_changing <- rast(system.file("input_maps/K_small_changing.tif",
package = "rangr"))
K_interpolated_01 <- K_get_interpolation(
  K_small_changing,
  K_time\_points = c(1, 10, 15)\lambdaK_two_layers <- subset(
  K_small_changing,
  c(1, 2))
K_interpolated_02 <- K_get_interpolation(
  K_two_layers,
  time = 15\lambda## End(Not run)
```
<span id="page-13-1"></span>K\_small.tif *Example Of Carrying Capacity Map (Small)*

#### Description

[SpatRaster](#page-0-0) object that can be used a carrying capacity map to [initialise](#page-8-1) data necessary to perform a [sim](#page-23-1)ulation with the sim function. This map is compatible with  $n1$ \_small.tif.

# <span id="page-14-0"></span>Format

[SpatRaster](#page-0-0) object with 15 rows and 10 columns containing integer values 0-100 and NA's indicating unsuitable areas.

# Source

Data generated in-house to serve as an example (using spatial autocorrelation).

#### Examples

```
system.file("input_maps/K_small.tif", package = "rangr")
```
<span id="page-14-1"></span>K\_small\_changing.tif *Example Of Changing Carrying Capacity Maps (Small)*

# **Description**

[SpatRaster](#page-0-0) object that can be used as carrying capacity maps to [initialise](#page-8-1) data necessary to perform a simulation with the [sim](#page-23-1) function. To utilise these maps in [initialise](#page-8-1) the user first must use [K\\_get\\_interpolation](#page-12-1) to generate a map for every time step of the simulation. These maps are compatible with [n1\\_small.tif](#page-17-1). Each subsequent map contains a virtual environment with greater carrying capacity than the previous one.

# Format

[SpatRaster](#page-0-0) object with 3 layers, each has 15 rows and 10 columns containing integer values 0-170 and NA's that indicates unsuitable areas.

#### Source

Data generated in-house to serve as an example (using spatial autocorrelation).

```
system.file("input_maps/K_small_changing.tif", package = "rangr")
```

```
K_small_changing_lon_lat.tif
```
*Example Of Changing Carrying Capacity Maps (Small)*

#### **Description**

[SpatRaster](#page-0-0) object representing changing carrying capacity maps projected to WGS 84 (CRS84) from the original raster K\_small\_changing. These maps can be used as carrying capacity maps to [initialise](#page-8-1) data necessary to perform a simulation with the [sim](#page-23-1) function. To utilise these maps in [initialise](#page-8-1) the user must first use [K\\_get\\_interpolation](#page-12-1) to generate a map for every time step of the simulation. These maps are compatible with the n1\_small\_lon\_lat.tif raster.

# Format

[SpatRaster](#page-0-0) object with 3 layers, each having 12 rows and 14 columns containing integer values 0-170 and NA's indicating unsuitable areas.

#### Source

Data generated in-house to serve as an example (using spatial autocorrelation).

#### Examples

```
system.file("input_maps/K_small_changing_lon_lat.tif", package = "rangr")
```
K\_small\_lon\_lat.tif *Example Of Carrying Capacity Map (Small)*

#### Description

[SpatRaster](#page-0-0) object that represents a carrying capacity map projected to WGS 84 (CRS84) from the original raster K\_small. This map can be used as a carrying capacity map to [initialise](#page-8-1) data necessary to perform a [sim](#page-23-1)ulation with the sim function. It is compatible with the n1\_small\_lon\_lat.tif raster.

#### Format

[SpatRaster](#page-0-0) object with 12 rows and 14 columns containing integer values 0-100 and NA's indicating unsuitable areas.

#### Source

Data generated in-house to serve as an example (using spatial autocorrelation).

#### <span id="page-16-0"></span>n1\_big.tif 17

#### Examples

```
system.file("input_maps/K_small_lon_lat.tif", package = "rangr")
```
<span id="page-16-1"></span>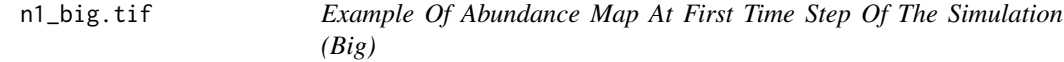

#### Description

[SpatRaster](#page-0-0) object that can be used a as simulation starting point to [initialise](#page-8-1) data necessary to perform a [sim](#page-23-1)ulation with the sim function. This map is compatible with [K\\_big.tif](#page-11-1) map.

#### Format

[SpatRaster](#page-0-0) object with 100 rows and 100 columns containing integer values 0-50 and NA's that indicates unsuitable areas.

# Source

Data generated in-house to serve as an example.

#### Examples

```
system.file("input_maps/n1_big.tif", package = "rangr")
```
n1\_big\_lon\_lat.tif *Example Of Abundance Map At First Time Step Of The Simulation (Big)*

#### Description

[SpatRaster](#page-0-0) object representing an abundance map at the first time step of the simulation projected to WGS 84 (CRS84) from the original raster n1\_big. This map can be used as a simulation starting point to [initialise](#page-8-1) data necessary to perform a simulation with the [sim](#page-23-1) function. It is compatible with the K\_big\_lon\_lat.tif map.

#### Format

[SpatRaster](#page-0-0) object with 74 rows and 125 columns containing integer values 0-50 and NA's indicating unsuitable areas.

#### Source

Data generated in-house to serve as an example.

#### Examples

```
system.file("input_maps/n1_big_lon_lat.tif", package = "rangr")
```
<span id="page-17-1"></span>n1\_small.tif *Example Of Abundance Map At First Time Step Of The Simulation (Small)*

#### Description

[SpatRaster](#page-0-0) object that can be used a as simulation starting point to [initialise](#page-8-1) data necessary to perform a simulation with the [sim](#page-23-1) function. This map is compatible with [K\\_small.tif](#page-13-1) and [K\\_small\\_changing.tif](#page-14-1) maps.

### Format

[SpatRaster](#page-0-0) object with 15 rows and 10 columns containing integer values 0-10 and NA's indicating unsuitable areas.

#### Source

Data generated in-house to serve as an example.

#### Examples

```
system.file("input_maps/n1_small.tif", package = "rangr")
```
n1\_small\_lon\_lat.tif *Example Of Abundance Map At First Time Step Of The Simulation (Small)*

#### **Description**

[SpatRaster](#page-0-0) object representing an abundance map at the first time step of the simulation projected to WGS 84 (CRS84) from the original raster n1\_small. This map can be used as a simulation starting point to [initialise](#page-8-1) data necessary to perform a simulation with the [sim](#page-23-1) function. It is compatible with the K\_small\_lon\_lat.tif and K\_small\_changing\_lon\_lat.tif maps.

#### Format

[SpatRaster](#page-0-0) object with 12 rows and 14 columns containing integer values 0-10 and NA's indicating unsuitable areas.

<span id="page-17-0"></span>

# <span id="page-18-0"></span>observations\_points 19

# Source

Data generated in-house to serve as an example.

#### Examples

```
system.file("input_maps/n1_small_lon_lat.tif", package = "rangr")
```
observations\_points *Example Of Observation Points List*

### Description

A data.frame containing a sample input data to the function [get\\_observations](#page-4-1) when type argument is set to "from\_file". This data is compatible with [n1\\_small.tif](#page-17-1), [K\\_small.tif](#page-13-1) and [K\\_small\\_changing.tif](#page-14-1) maps.

#### Usage

observations\_points

#### Format

A data frame with 1500 rows and 3 variables:

- x x coordinate
- y y coordinate

time\_step time\_step at which the abundances should be observed

# Source

Data generated in-house to serve as an example

plot.sim\_results *Plot* sim\_results *Object*

# Description

Plots abundances obtained during simulation.

#### Usage

```
## S3 method for class 'sim_results'
plot(x, template = NULL, time\_points = NULL, range, type, ...)
```
#### <span id="page-19-0"></span>Arguments

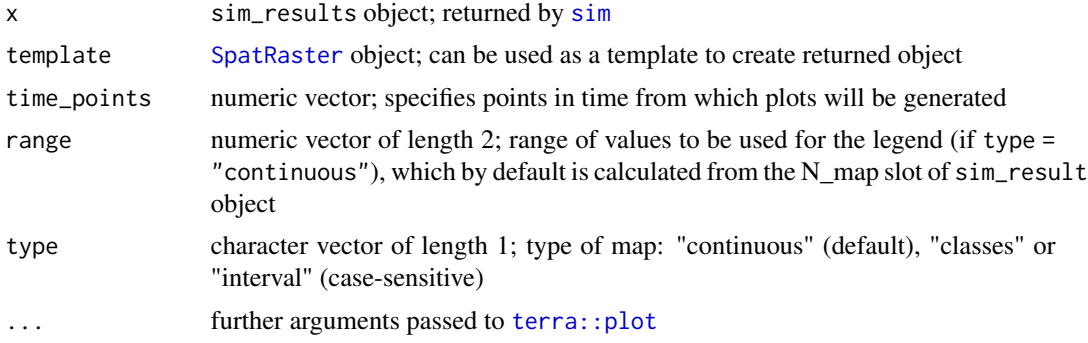

#### Value

[SpatRaster](#page-0-0) object with as many layers as the length of time\_points parameter

#### Examples

```
## Not run:
library(terra)
n1_small <- rast(system.file("input_maps/n1_small.tif", package = "rangr"))
K_small <- rast(system.file("input_maps/K_small.tif", package = "rangr"))
sim_data <- initialise(
  n1_map = n1_smal1,K_map = K_small,r = \log(2),
  rate = 1 / 1e3
)
sim_res <- sim(sim_data, time = 10)
plot(sim_res)
plot(sim_res, template = n1_small, time_points = c(1, 10))
# plot specific area
plot(sim\_res, xlim = c(4, 10), ylim = c(0, 10))plot(sim_res, ext = c(4, 10, 0, 10))
plot(sim_res, template = n1_small, ext = c(274000, 280000, 610000, 620000))
## End(Not run)
```
print.sim\_data *Print* sim\_data *Object*

# Description

Print sim\_data Object

# <span id="page-20-0"></span>print.sim\_results 21

# Usage

```
## S3 method for class 'sim_data'
print(x, \ldots)
```
# Arguments

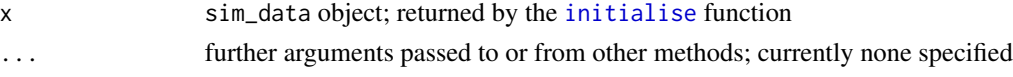

# Value

sim\_data object is invisibly returned (the x param)

# Examples

```
library(terra)
```

```
n1_small <- rast(system.file("input_maps/n1_small.tif", package = "rangr"))
K_small <- rast(system.file("input_maps/K_small.tif", package = "rangr"))
sim_data <- initialise(
 n1_map = n1_small,
 K_map = K_small,
  r = \log(2),
  rate = 1 / 1e3
\lambdaprint(sim_data)
```
print.sim\_results *Print* sim\_results *Object*

### Description

Print sim\_results Object

# Usage

```
## S3 method for class 'sim_results'
print(x, \ldots)
```
#### Arguments

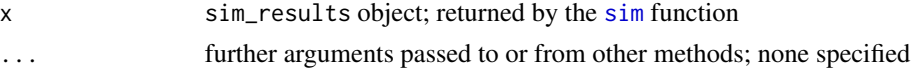

# Value

sim\_results object is invisibly returned (the x param)

# Examples

```
## Not run:
library(terra)
n1_small <- rast(system.file("input_maps/n1_small.tif", package = "rangr"))
K_small <- rast(system.file("input_maps/K_small.tif", package = "rangr"))
sim_data <- initialise(
 n1_map = n1_small,K_map = K_small,r = \log(2),
 rate = 1 / 1e3
)
sim\_res \le - sim(obj = sim\_data, time = 20, burn = 5)print(sim_res)
## End(Not run)
```
print.summary.sim\_data

```
Print summary.sim_data Object
```
# Description

Print summary.sim\_data Object

# Usage

```
## S3 method for class 'summary.sim_data'
print(x, \ldots)
```
# Arguments

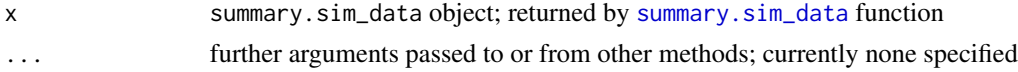

#### Value

None

```
# data preparation
library(terra)
n1_small <- rast(system.file("input_maps/n1_small.tif", package = "rangr"))
K_small <- rast(system.file("input_maps/K_small.tif", package = "rangr"))
```
<span id="page-21-0"></span>

# <span id="page-22-0"></span>print.summary.sim\_results 23

```
sim_data <- initialise(
 n1_map = n1_small,
 K_map = K_small,
 r = \log(2),
  rate = 1 / 1e3
\mathcal{L}summary_sim_data <- summary(sim_data)
print(summary_sim_data)
```

```
print.summary.sim_results
```
*Print* summary.sim\_results *Object*

# Description

Print summary.sim\_results Object

#### Usage

```
## S3 method for class 'summary.sim_results'
print(x, \ldots)
```
# Arguments

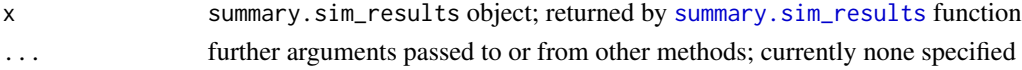

#### Value

None

```
# data preparation
library(terra)
n1_small <- rast(system.file("input_maps/n1_small.tif", package = "rangr"))
K_small <- rast(system.file("input_maps/K_small.tif", package = "rangr"))
sim_data <- initialise(
 n1_map = n1_small,K_map = K_small,
  r = \log(2),
  rate = 1 / 1e3
\overline{)}sim_results <- sim(sim_data, time = 10)
summary_sim_results <- summary(sim_results)
print(summary_sim_results)
```
#### <span id="page-23-1"></span><span id="page-23-0"></span>Description

This function simulates population growth and dispersal providing a given environmental scenario. All parameters for the simulation must be set in advance using [initialise](#page-8-1).

#### Usage

```
sim(
  obj,
  time,
  burn = \theta,
  return_mu = FALSE,
  cl = NULL,progress_bar = TRUE,
  quiet = FALSE
```
# Arguments

 $\mathcal{L}$ 

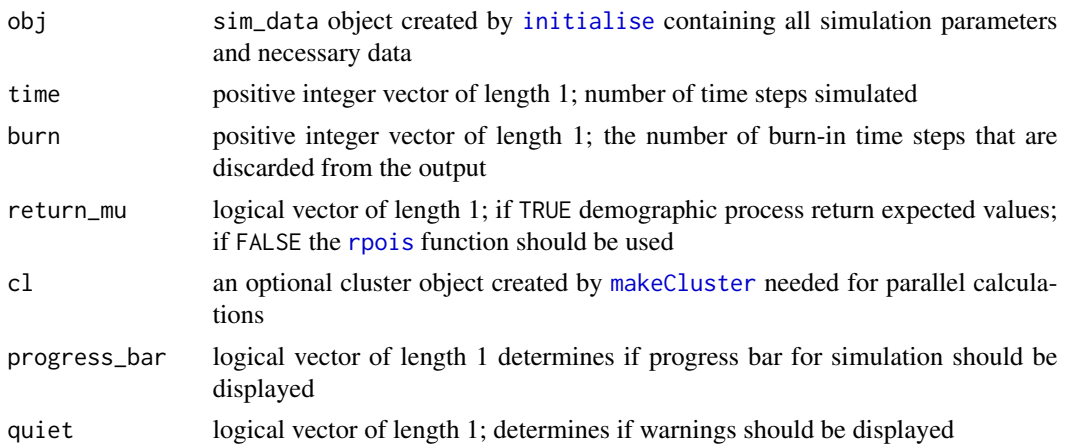

# Details

This is the main simulation module. It takes the sim\_data object prepared by [initialise](#page-8-1) and runs simulation for a given number of time steps. The initial (specified by the burn parameter) time steps are skipped and discarded from the output. Computations can be done in parallel if the name of a cluster created by [makeCluster](#page-0-0) is provided.

Generally, at each time step, simulation consists of two phases: local dynamics and dispersal.

Local dynamics (which connects habitat patches in time) is defined by the function [growth](#page-7-1). This parameter is specified while creating the obj using [initialise](#page-8-1), but can be later modified by using the [update](#page-0-0) function. Population growth can be either exponential or density-dependent, and the

<span id="page-24-0"></span>regulation is implemented by the use of Gompertz or Ricker models (with a possibility of providing any other, user defined function). For every cell, the expected population density during the next time step is calculated from the corresponding number of individuals currently present in this cell, and the actual number of individuals is set by drawing a random number from the Poisson distribution using this expected value. This procedure introduces a realistic randomness, however additional levels of random variability can be incorporated by providing parameters of both demographic and environmental stochasticity while specifying the sim\_data object using the [initialise](#page-8-1) function (parameters r\_sd and K\_sd, respectively).

To simulate dispersal (which connects habitat patches in space), for each individual in a given cell, a dispersal distance is randomly drawn from the dispersal kernel density function. Then, each individual is translocated to a randomly chosen cell at this distance apart from the current location. For more details, see the [disp](#page-1-1) function.

#### Value

This function returns an object of class sim\_results which is a list containing the following components:

- extinction TRUE if population is extinct or FALSE otherwise
- simulated\_time number of simulated time steps without the burn-in ones
- N\_map 3-dimensional array representing spatio-temporal variability in population numbers. The first two dimensions correspond to the spatial aspect of the output and the third dimension represents time.

In case of a total extinction, a simulation is stopped before reaching the specified number of time steps. If the population died out before reaching the burn threshold, then nothing can be returned and an error occurs.

```
## Not run:
# data preparation
library(terra)
n1_small <- rast(system.file("input_maps/n1_small.tif", package = "rangr"))
K_small <- rast(system.file("input_maps/K_small.tif", package = "rangr"))
sim_data <- initialise(
 n1_map = n1_small,
 K_map = K_small,r = \log(2),
 rate = 1 / 1e3
)
# simulation
sim_1 <- sim_0 (obj = sim_0 data, time = 20)
# simulation with burned time steps
sim_2 < -sim(obj = sim_data, time = 20, burn = 10)
```

```
# example with parallelization
library(parallel)
cl <- makeCluster(detectCores())
# parallelized simulation
sim_3 <- sim_0 (obj = sim_0 data, time = 20, cl = cl)
stopCluster(cl)
# visualisation
plot(
  sim_1,
  time_points = 20,
  template = sim_data$K_map
)
plot(
 sim_1,
 time_points = c(1, 5, 10, 20),
  template = sim_data$K_map
\lambdaplot(
  sim_1,
  template = sim_data$K_map
\mathcal{L}
```
## End(Not run)

subset.sim\_results *Subset of Given Time Points from* sim\_results *Object*

#### Description

This function creates a subset of given time points from the sim\_results object.

# Usage

```
## S3 method for class 'sim_results'
subset(x, from = NULL, time\_points = NULL, ...)
```
#### Arguments

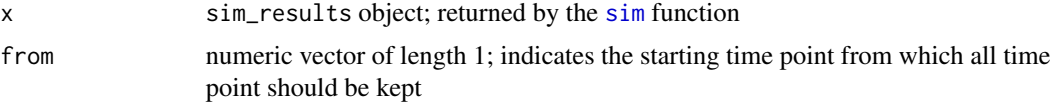

<span id="page-25-0"></span>

<span id="page-26-0"></span>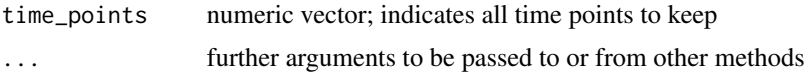

# Details

Either from or time\_points argument has to be specified. Time point passed by the from argument will be set as a cutoff point and all abundances for previous time points will be discarded.

#### Value

sim\_results object with only selected time\_points present in the N\_map slot

#### Examples

```
## Not run:
# data preparation
library(terra)
n1_small <- rast(system.file("input_maps/n1_small.tif", package = "rangr"))
K_small <- rast(system.file("input_maps/K_small.tif", package = "rangr"))
sim_data <- initialise(
 n = n1_small,
  r = \log(2),
 K_map = K_small,
  max\_dist = 1000,
  rate = 1 / 1e3
\mathcal{L}sim_results <- sim(sim_data, time = 10)
summary(sim_results)
sim_results_cropped <- subset(sim_results, time_points = c(1:2))
summary(sim_results_cropped)
## End(Not run)
```
<span id="page-26-1"></span>summary.sim\_data *Summary Of* sim\_data *Object*

# Description

Summary Of sim\_data Object

# Usage

## S3 method for class 'sim\_data' summary(object, ...)

# <span id="page-27-0"></span>Arguments

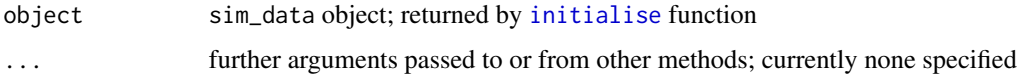

# Value

summary.sim\_data object

# Examples

```
# data preparation
library(terra)
n1_small <- rast(system.file("input_maps/n1_small.tif", package = "rangr"))
K_small <- rast(system.file("input_maps/K_small.tif", package = "rangr"))
sim_data <- initialise(
 n1_map = n1_small,
 K_map = K_small,
  r = \log(2),
 rate = 1 / 1e3
\mathcal{L}summary(sim_data)
```
<span id="page-27-1"></span>summary.sim\_results *Summary Of* sim\_results *Object*

# Description

Summary Of sim\_results Object

#### Usage

```
## S3 method for class 'sim_results'
summary(object, ...)
```
# Arguments

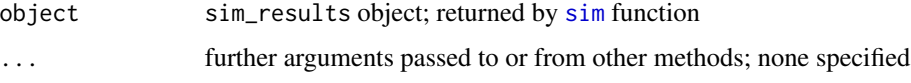

## Value

summary.sim\_results object

#### <span id="page-28-0"></span>to\_rast 29

#### Examples

```
# data preparation
library(terra)
n1_small <- rast(system.file("input_maps/n1_small.tif", package = "rangr"))
K_small <- rast(system.file("input_maps/K_small.tif", package = "rangr"))
sim_data <- initialise(
 n1_map = n1_small,K_map = K_small,
  r = \log(2),
  rate = 1 / 1e3
\lambda# simulation
sim_results <- sim(sim_data, time = 10)
summary(sim_results)
```
# to\_rast *Transformation* sim\_results *To Raster*

# Description

This function transforms selected subset of abundance matrices from sim\_results into [SpatRaster](#page-0-0) object. Layers are specified by time\_points, which can be one or multiple points in time.

#### Usage

```
to_rast(sim_results, time_points = sim_results$simulated_time, template = NULL)
```
#### Arguments

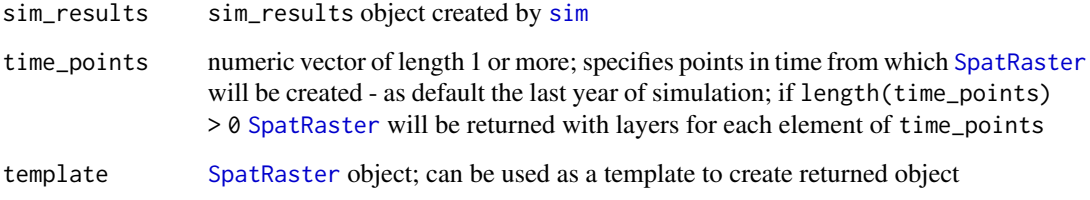

# Value

[SpatRaster](#page-0-0) based on sim\_results object with layers corresponding to time\_points.

# Examples

```
## Not run:
# data preparation
library(terra)
n1_small <- rast(system.file("input_maps/n1_small.tif", package = "rangr"))
K_small <- rast(system.file("input_maps/K_small.tif", package = "rangr"))
sim_data <- initialise(
  n1_map = n1_small,K_map = K_small,
  r = log(2),
  rate = 1 / 1e3
)
# simulation
sim_1 <- sim_0 (obj = sim_0 data, time = 100)
# raster construction
my_rast <- to_rast(
  sim_1,
  time\_points = c(1, 10, 20, 100),
  template = sim_data$K_map
\lambda# visualization
plot(my_rast, range = range(sim_1$N_map, na.rm = TRUE))
## End(Not run)
```
update.sim\_data *Update* sim\_data *Object*

# Description

This function updates a sim\_data object.

#### Usage

```
## S3 method for class 'sim_data'
update(object, ..., evaluate = TRUE)
```
# Arguments

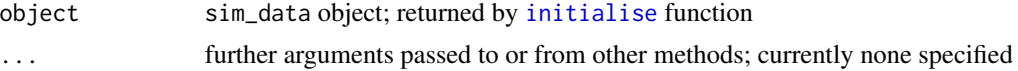

<span id="page-29-0"></span>

# update.sim\_data 31

evaluate logical vector of length 1; if TRUE evaluates the new call, otherwise returns the call

# Value

If evaluate = TRUE then the updated sim\_data object, otherwise the updated call.

# Examples

```
## Not run:
# data preparation
library(terra)
n1_small <- rast(system.file("input_maps/n1_small.tif", package = "rangr"))
K_small <- rast(system.file("input_maps/K_small.tif", package = "rangr"))
sim_data_1 <- initialise(
 n1_map = n1_small,
 K_map = K_small,
  r = \log(2),
 rate = 1 / 1e3
\mathcal{L}summary(sim_data_1)
sim_data_2 <- update(sim_data_1, max_dist = 3000)
summary(sim_data_2)
```
## End(Not run)

# <span id="page-31-0"></span>Index

∗ datasets observations\_points, [19](#page-18-0) crs(), *[11](#page-10-0)* disp, [2,](#page-1-0) *[25](#page-24-0)* distance, *[11](#page-10-0)* exponential *(*growth*)*, [8](#page-7-0) get\_observations, [5,](#page-4-0) *[19](#page-18-0)* gompertz *(*growth*)*, [8](#page-7-0) growth, [8,](#page-7-0) *[10](#page-9-0)*, *[24](#page-23-0)* initialisation, *[3,](#page-2-0) [4](#page-3-0)* initialise, *[3](#page-2-0)[–5](#page-4-0)*, *[8](#page-7-0)*, [9,](#page-8-0) *[12–](#page-11-0)[18](#page-17-0)*, *[21](#page-20-0)*, *[24,](#page-23-0) [25](#page-24-0)*, *[28](#page-27-0)*, *[30](#page-29-0)* K\_big.tif, [12,](#page-11-0) *[17](#page-16-0)* K\_big\_lon\_lat.tif, [13](#page-12-0) K\_get\_interpolation, *[11](#page-10-0)*, [13,](#page-12-0) *[15,](#page-14-0) [16](#page-15-0)* K\_small.tif, [14,](#page-13-0) *[18,](#page-17-0) [19](#page-18-0)* K\_small\_changing.tif, [15,](#page-14-0) *[18,](#page-17-0) [19](#page-18-0)* K\_small\_changing\_lon\_lat.tif, [16](#page-15-0) K\_small\_lon\_lat.tif, [16](#page-15-0) makeCluster, *[4](#page-3-0)*, *[24](#page-23-0)* n1\_big.tif, *[12](#page-11-0)*, [17](#page-16-0) n1\_big\_lon\_lat.tif, [17](#page-16-0) n1\_small.tif, *[14,](#page-13-0) [15](#page-14-0)*, [18,](#page-17-0) *[19](#page-18-0)* n1\_small\_lon\_lat.tif, [18](#page-17-0) observations\_points, [19](#page-18-0) plot.sim\_results, [19](#page-18-0) print.sim\_data, [20](#page-19-0) print.sim\_results, [21](#page-20-0) print.summary.sim\_data, [22](#page-21-0) print.summary.sim\_results, [23](#page-22-0)

rbinom, *[6](#page-5-0)*

rgeom, *[6](#page-5-0)* ricker *(*growth*)*, [8](#page-7-0) rlnorm, *[6](#page-5-0)* rpois, *[24](#page-23-0)*

sim, *[4,](#page-3-0) [5](#page-4-0)*, *[8,](#page-7-0) [9](#page-8-0)*, *[11](#page-10-0)[–18](#page-17-0)*, *[20,](#page-19-0) [21](#page-20-0)*, [24,](#page-23-0) *[26](#page-25-0)*, *[28,](#page-27-0) [29](#page-28-0)* SpatRaster, *[3,](#page-2-0) [4](#page-3-0)*, *[8](#page-7-0)*, *[10](#page-9-0)*, *[12](#page-11-0)[–18](#page-17-0)*, *[20](#page-19-0)*, *[29](#page-28-0)* subset.sim\_results, [26](#page-25-0) summary.sim\_data, *[22](#page-21-0)*, [27](#page-26-0) summary.sim\_results, *[23](#page-22-0)*, [28](#page-27-0)

terra::plot, *[20](#page-19-0)* to\_rast, [29](#page-28-0)

update, *[24](#page-23-0)* update.sim\_data, [30](#page-29-0)